**Texts in Computer Science** 

## **Deployment**

Michael R. Berthold · Christian Borgelt<br>Frank Höppner · Frank Klawonn Rosaria Silipo

**Guide to** Intelligent Data Science

How to Intelligently Make Use of Real Data

Second Edition

Springer

## *"Data Scientist is just a sexed up word for Statistician" -Nate Silver*

## How do we move the models to production?

*\*This lesson refers to chapter 10 of the GIDS book*

- − Deployment
- − Model Deployment
- − Model Management
- − Practical Example

## Deployment

## − **SEMMA**

Sample, Explore, Modify, Model, Assess

## − **CRISP-DM**

− Cross Industry Standard Process for Data **Mining** 

## − **KDD**

− Knowledge Discovery in Databases

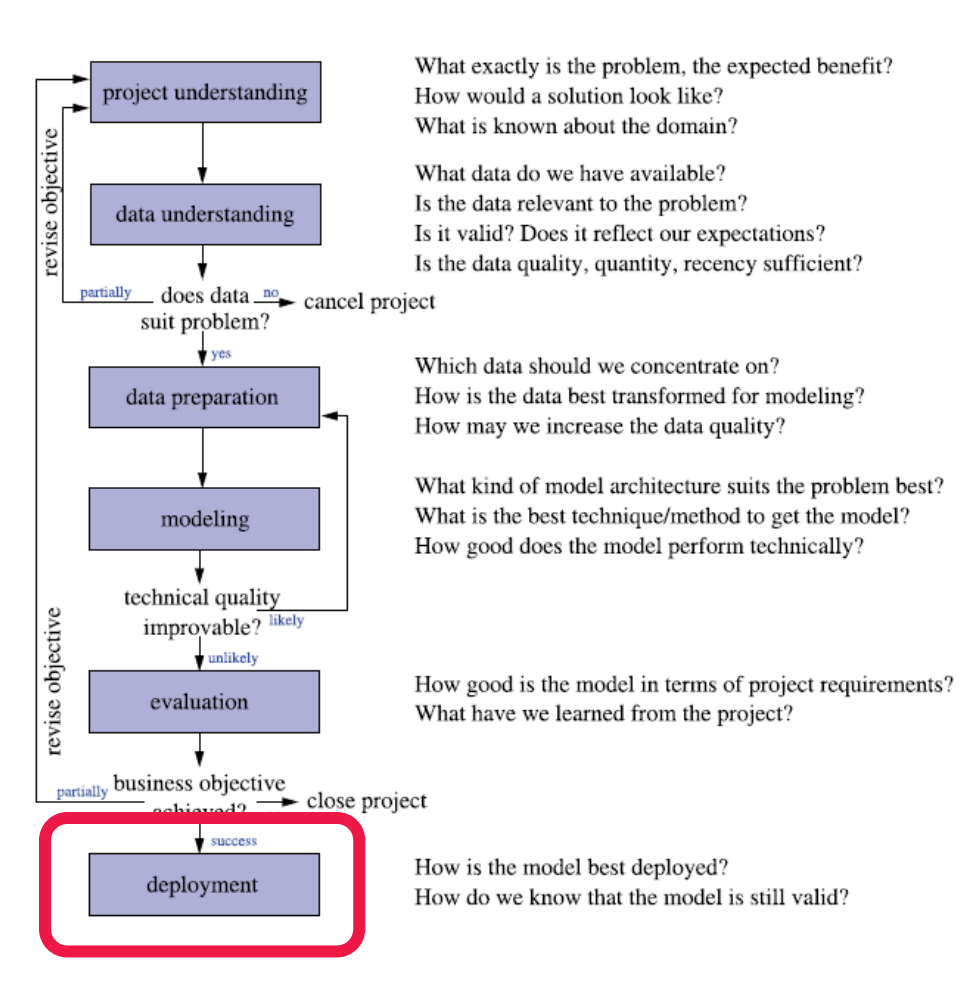

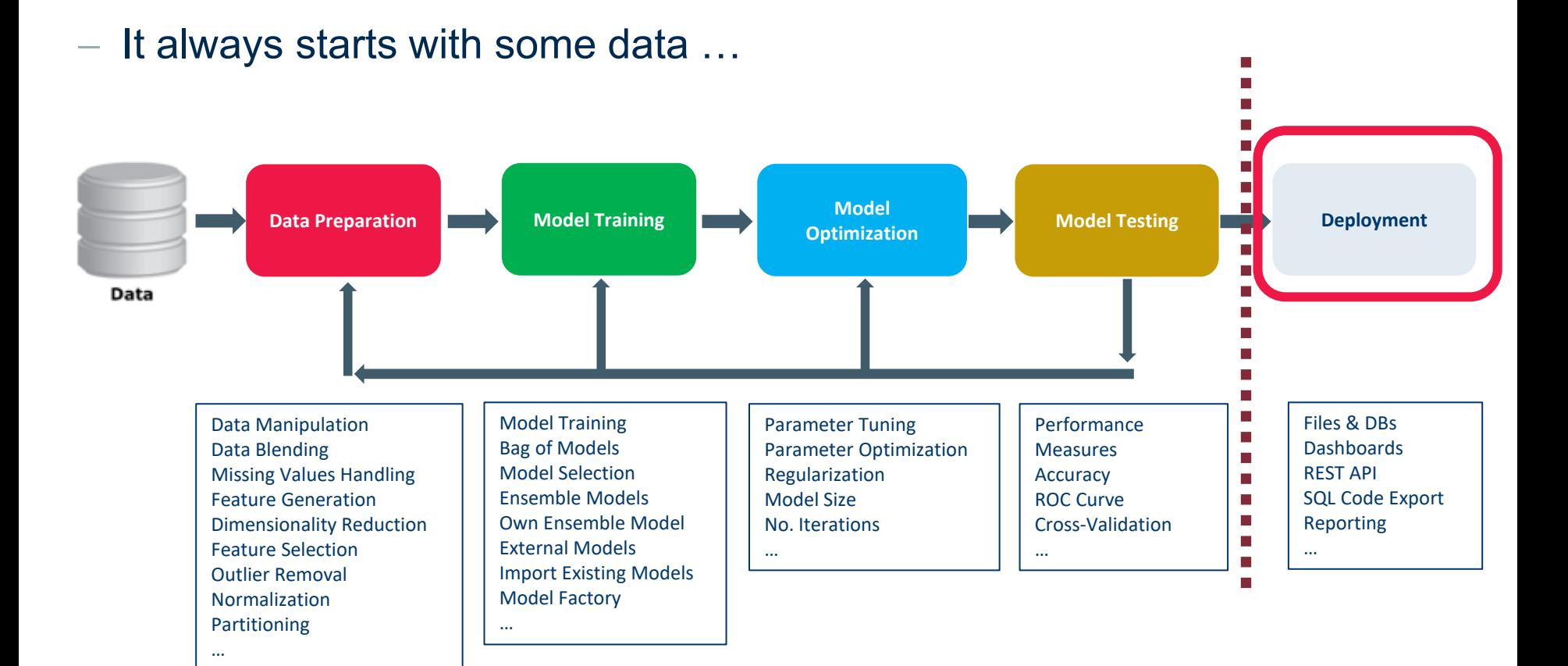

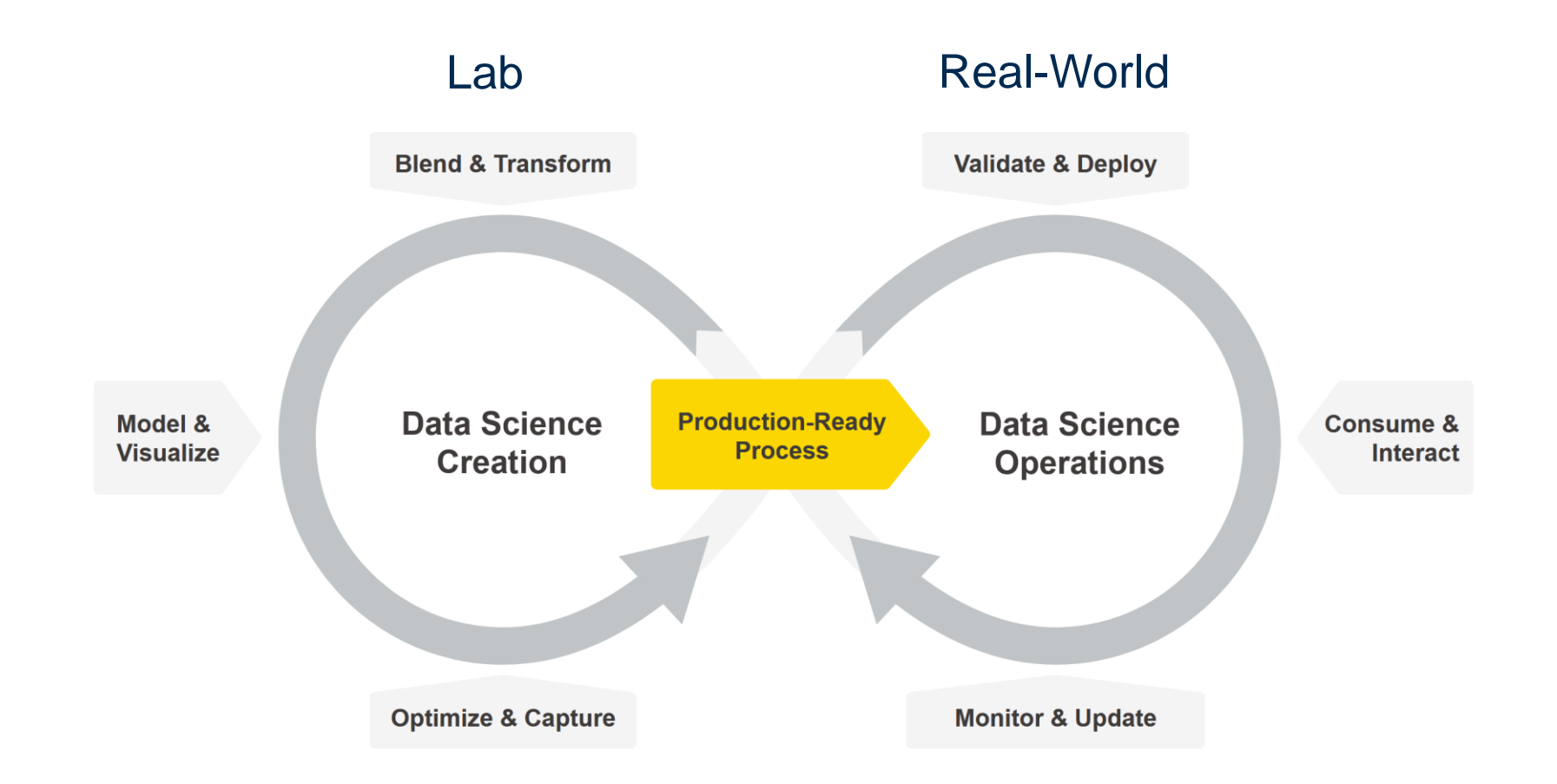

- − Notice the dashed line between model testing and model deployment?
- − This is where the jump **from the lab to the real world** happens
- − Eventually a trained model must be included in a final application to be used **by external applications and/or end users**
- − The final application is the deployment application
- The step of building the application around the trained model is called **deployment**
- − Notice that the deployment application must be developed and finally put into production like all pieces of software
- − When the deployment application is moved into production, so is the trained model

## Easy

- It must be easy for the application developer to include the trained model into the deployment application
- Easy to use for end users
- − Easy to integrate in a Service Oriented Architecture

## − Safe

- − At the same time it must be correct. For example, it must include the whole data preparation part.
- − Most reasons of deployment failures are in the not faithful export of the pre-processing and postprocessing steps from the training application into the deployment application.
- Think of a model trained on normalized data and of a deployment application where normalization has been forgotten.

Once in the real world, the deployment application and the trained model must oblige to the laws of IT

- − **Automation**
	- − On demand & scheduled execution
	- − Monitoring and Updating
- − **Auditing**
	- − Justify decisions
	- − Store previous executions
	- − Reproducibility
- − **Security**
	- − Protection of sensitive data
	- − Protection of sensitive applications
	- − Versioning & Disaster Recovery

## Deployment Options

## **Deployment**

Usage of a trained model in an application to provide answers for a real-world use case

## − In its own application

- Easy to use for end users (as a web application)
- − Easy to integrate in a Service Oriented Architecture (as a web service)

## Consumed by external Applications

- − As a file in standard format
- − As a software library

#### Deploying the ML Model

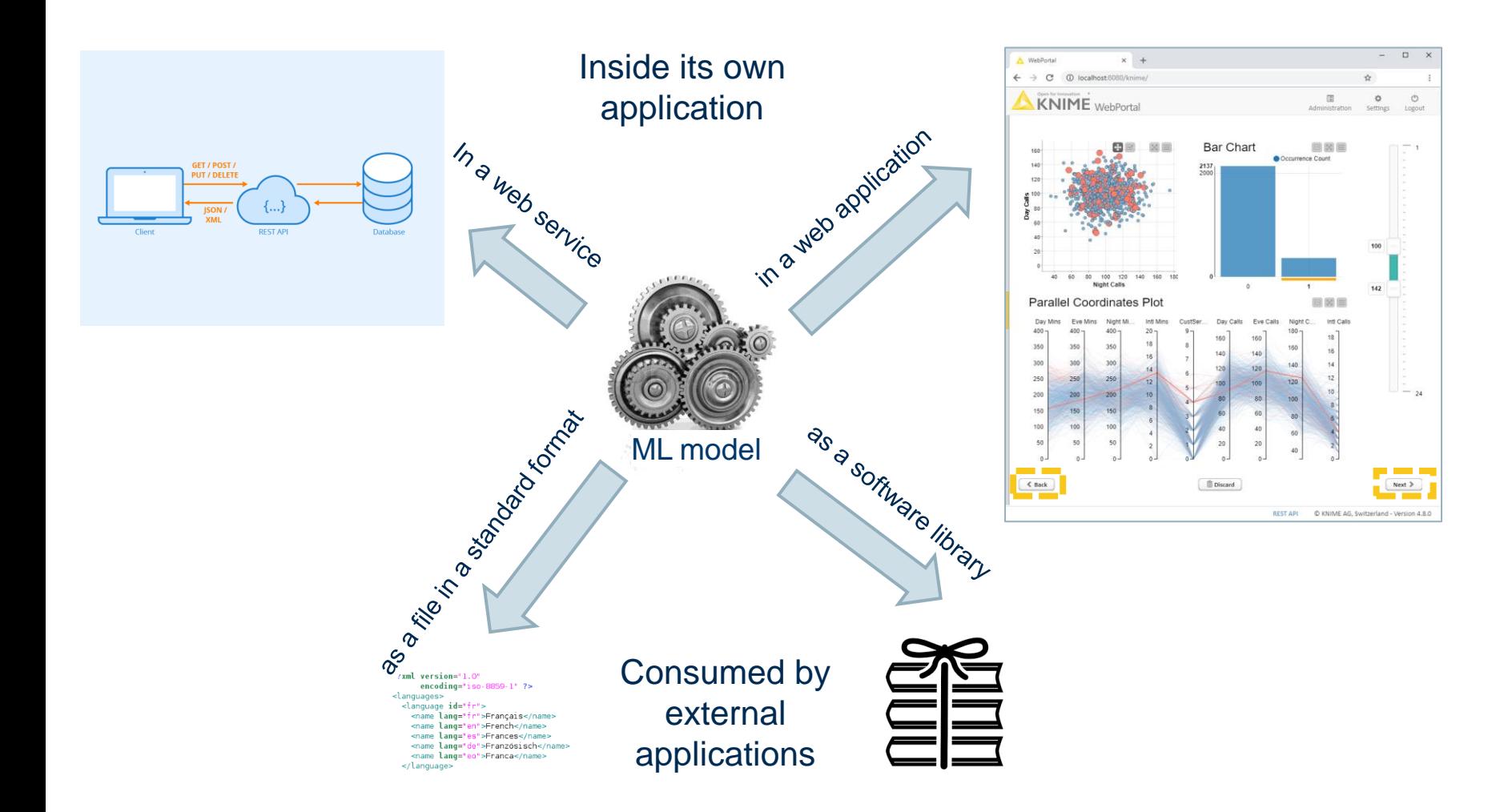

#### Deployment in its own application

## Easy to use for end users

- − If the model has been deployed into an application for end users, it must be easy to use also for nonexperts and non-data-scientists kind of users
- As a web application from a web browser
- − Hide model complexity
- Offer touchpoints for exposed parameters

## Easy to integrate in a Service Oriented Architecture

- − As a web service
- − Via standard interfaces for web services
- One page usually includes an Interactive Dashboard to show the results
- Fast and intuitive decision support even for non expert users
- Can show model prediction and more complex interactive data visualization

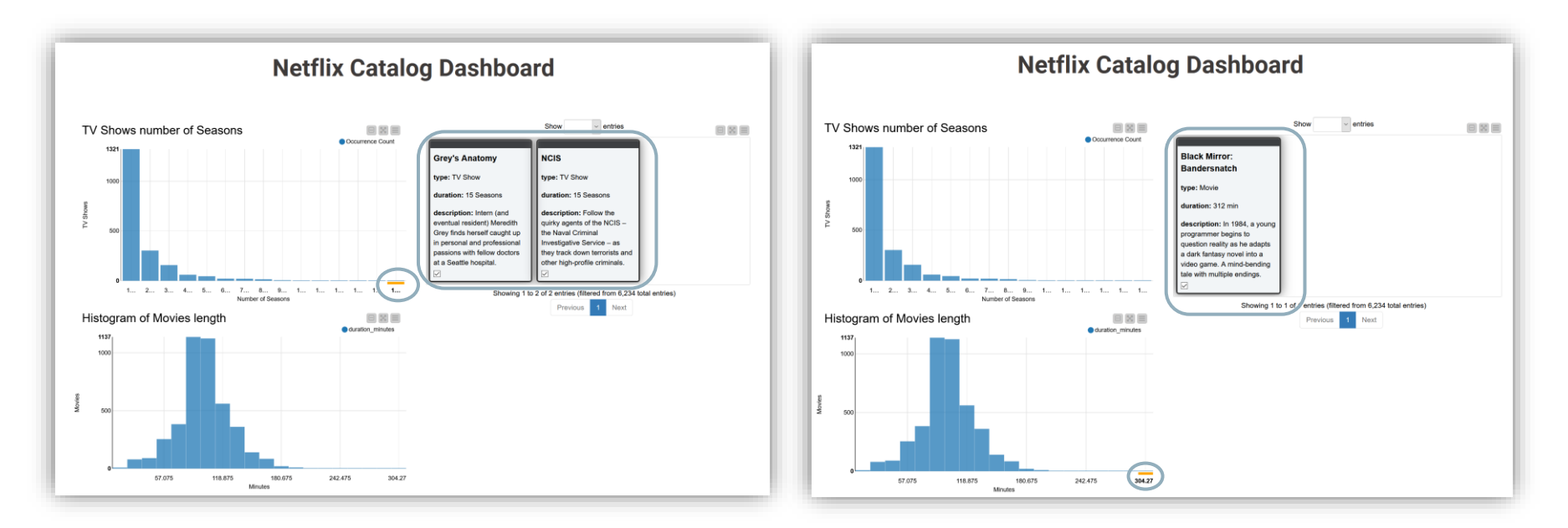

- Interactive plots and charts
- Data selection across plots, charts, and tables
- − Items such as: range slider, selection bullets, menus, …

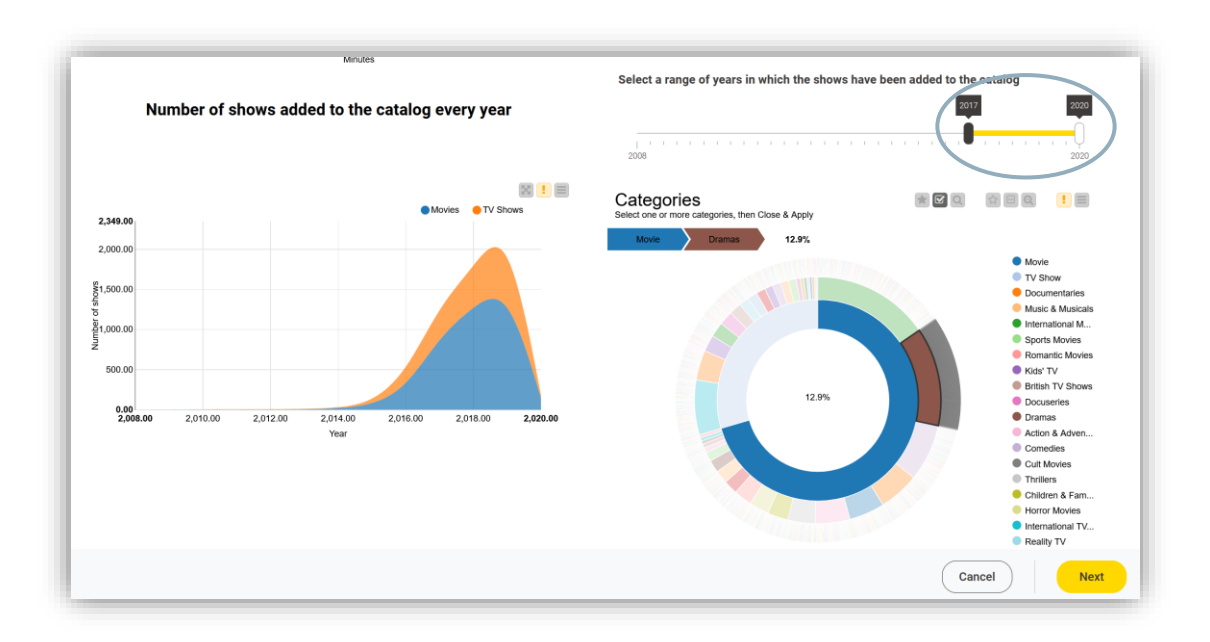

- One final dashboard page → to show results
- What about having touchpoints that require end user interaction?
- Hide complexity in automated snippets
- Expose parameters interesting to the end users via touchpoints
- Example: Guided Automation.
	- Train a number of models on the selected training set
	- − Sequence of Touchpoints could be:

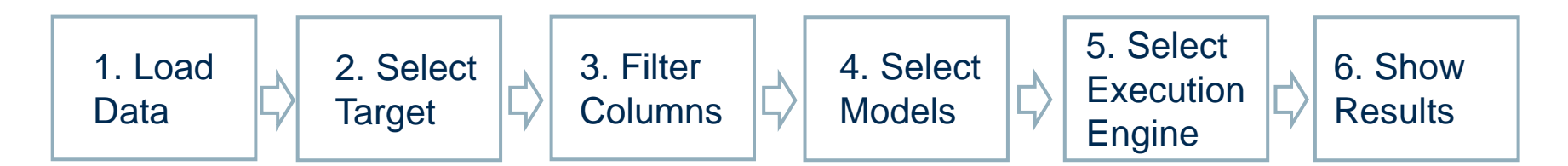

#### Guided Automation: An example

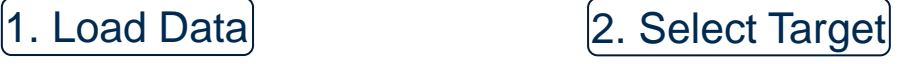

### 3. Filter Columns

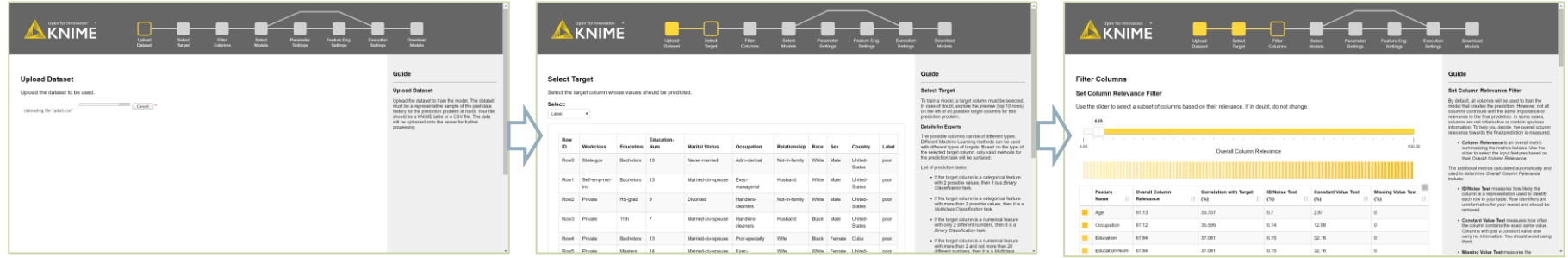

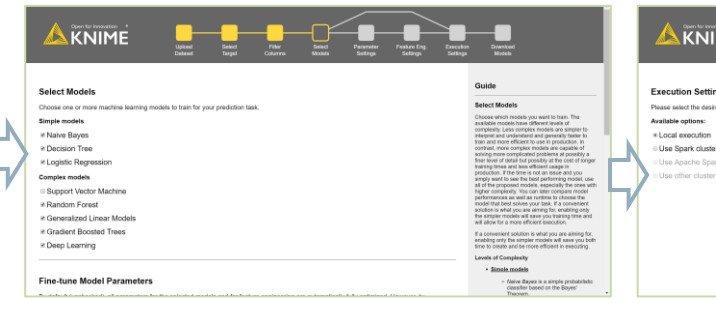

### 4. Select Models **6.** Select Execution Engine **19. Select Product** 6. Show Results

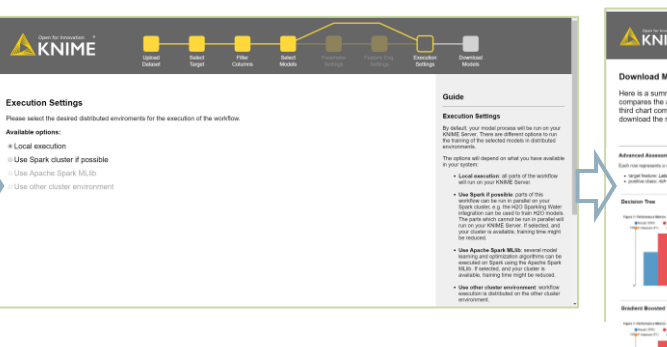

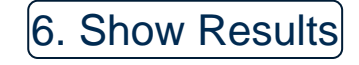

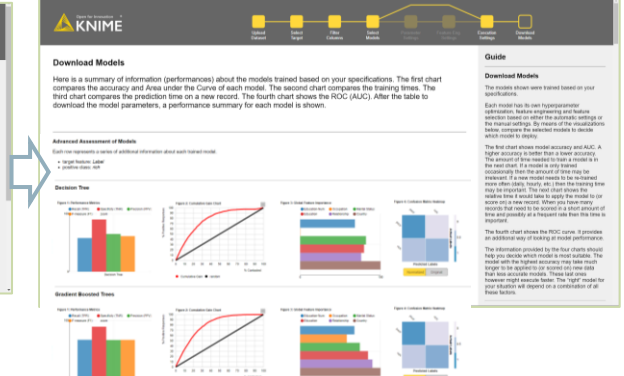

**Constitute Consti-**

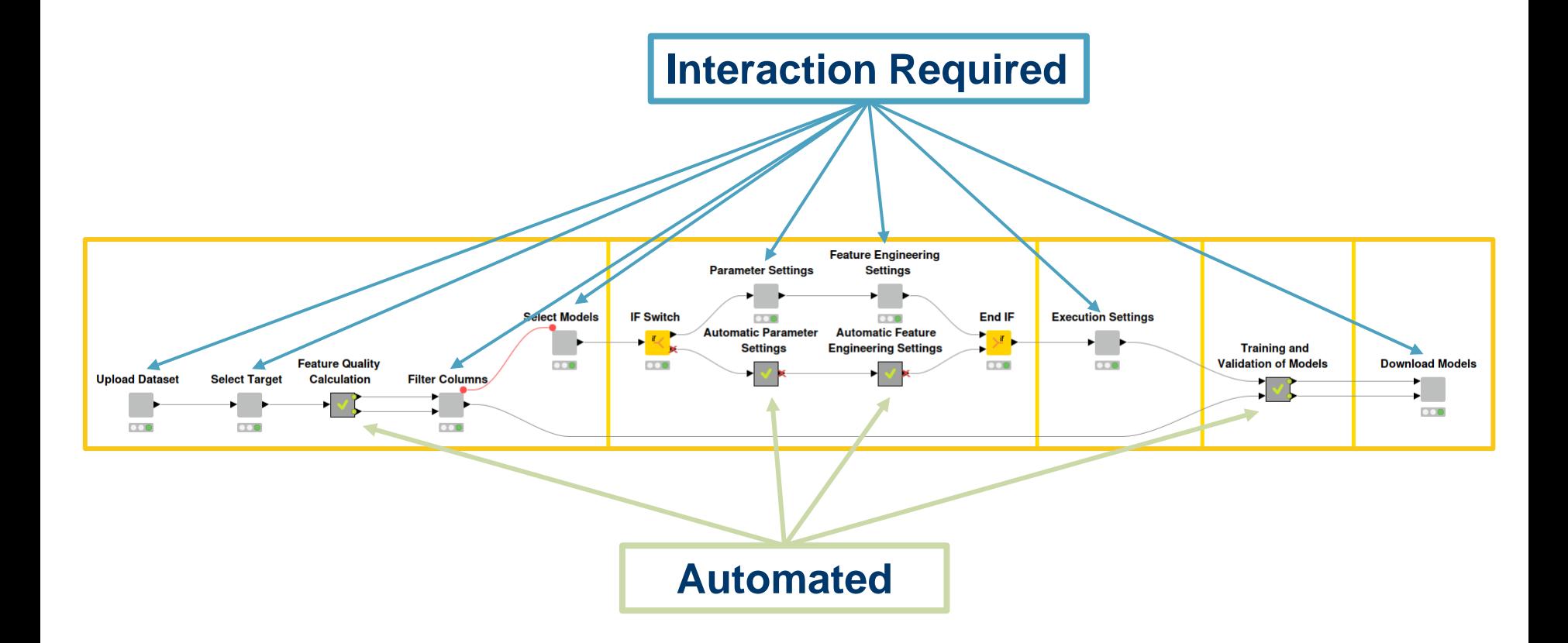

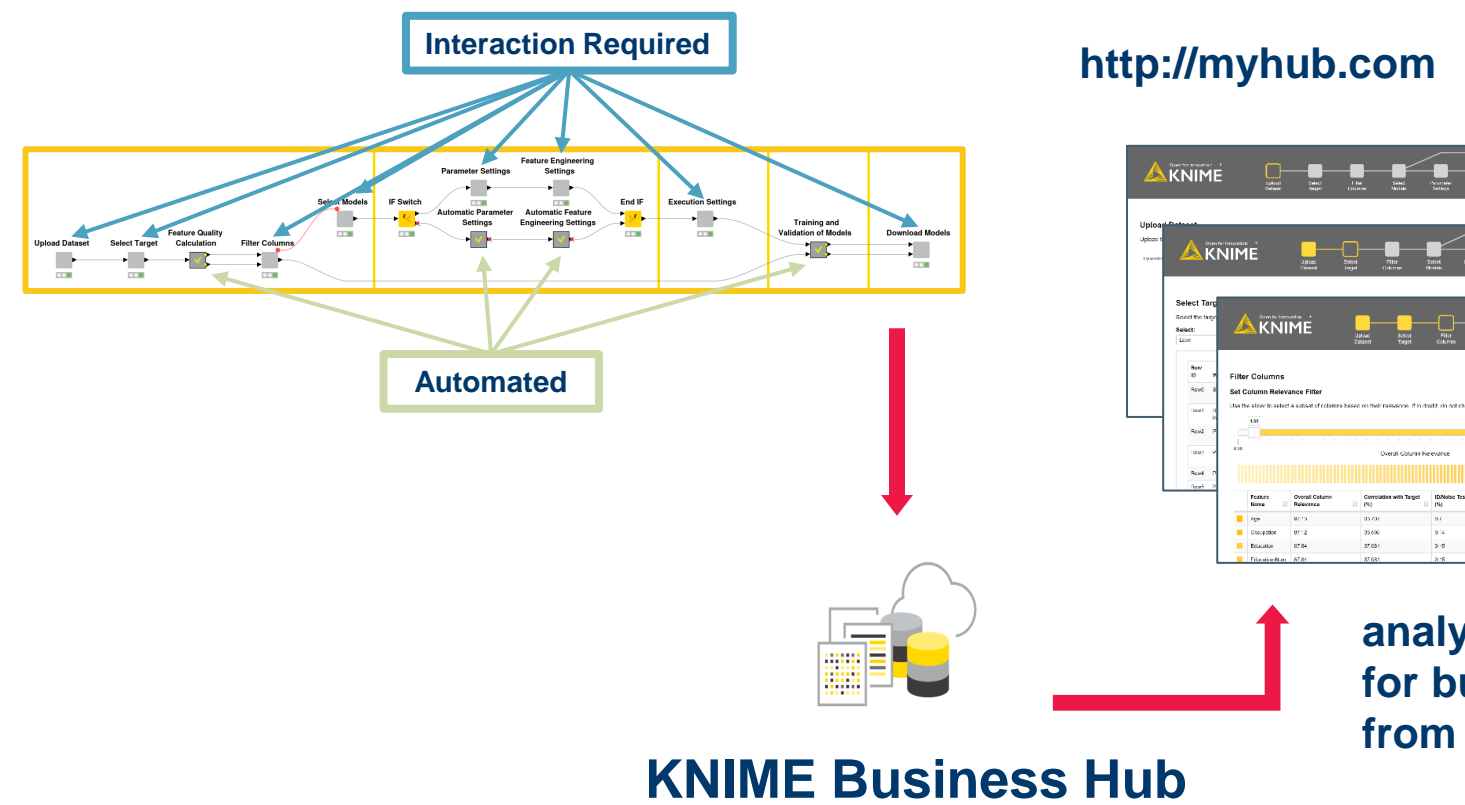

oves

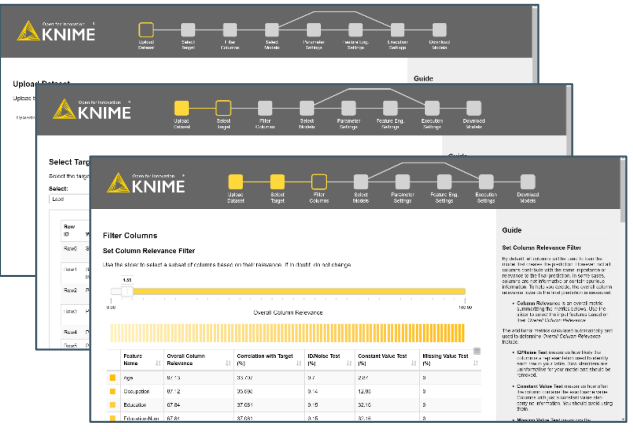

**analytical application for business users from web browser**

- A web service provides interoperability between computer systems
	- − over the internet
	- through a web technology, such as [HTTP](https://en.wikipedia.org/wiki/HTTPS)
	- − to transfer machine-readable file formats such as [XML](https://en.wikipedia.org/wiki/XMLHttpRequest) and [JSON.](https://en.wikipedia.org/wiki/JSON)
- − Web Services with REST architecture are the current state of the art
- − What is a REST architecture
	- − **Representational State Transfer** (**REST**) is a software architectural style introducing a set of constraints for web services.
	- − Web services that conform to the REST architectural style, are called *RESTful* (REST) web services.
	- **REST services** allow the requesting systems to access and manipulate representations of web resources by using a **uniform** and **predefined** set of stateless operations. You cannot make up your own arbitrary set of operations, as in SOAP web services.
	- − Stateless protocol and standard operations => fast execution, easy to manage

#### Deployment in a web service

## − Operations in a REST web service (over HTTP)

- − GET
- − HEAD
- − POST
- − PUT
- − PATCH
- − DELETE
- − CONNECT
- − OPTIONS
- − TRACE

## The Request and Response objects

- Data is exchanged via a Request object and a Response object
- The **Request object** sends data to the REST service, together with the required operation
- The **Response object** passes the result back to the calling system

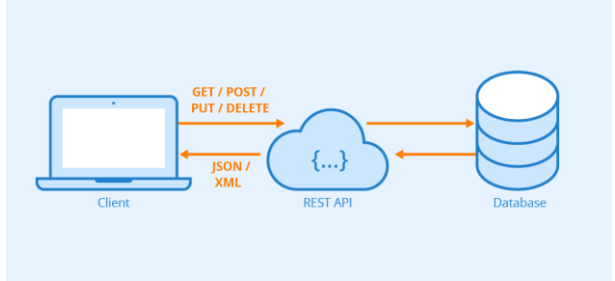

#### Building a web service

## Building a REST service requires:

- To shape the structures of the Request and Response objects
- − To enable the REST API
- − Solutions:
	- − Container nodes shape the Request and Response objects
	- All workflows uploaded on the KNIME Server are available as REST services

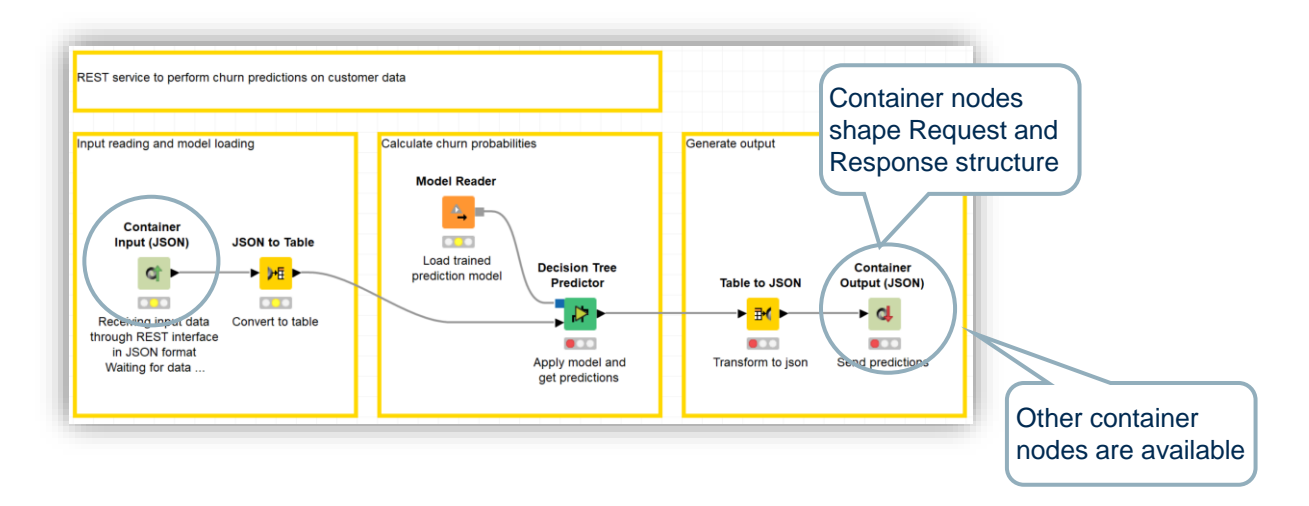

#### Building a web service

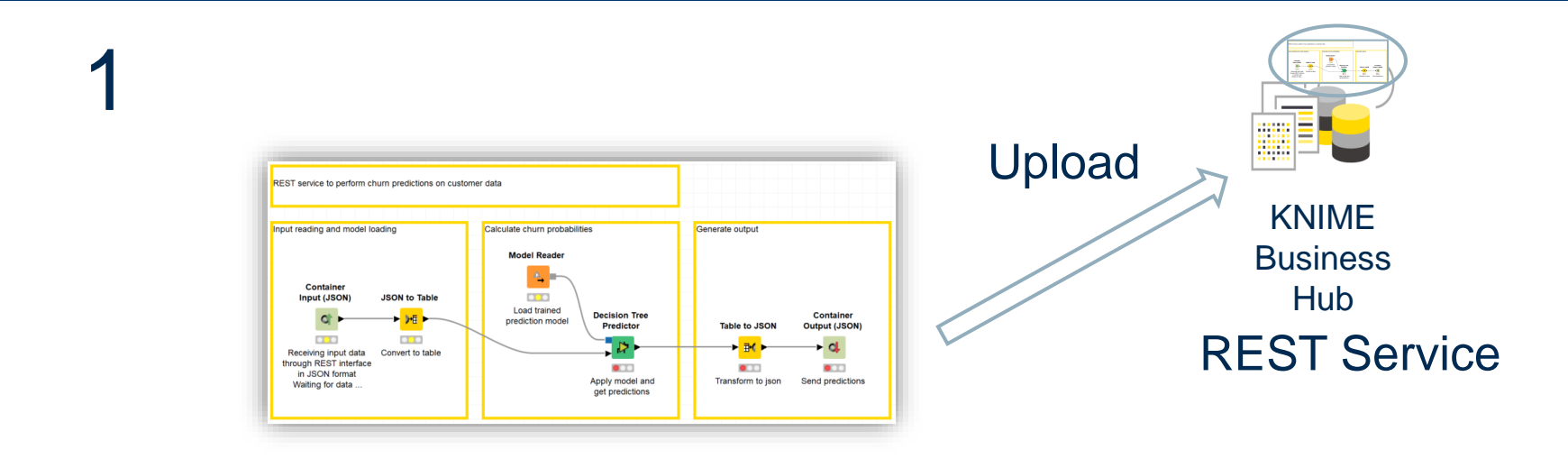

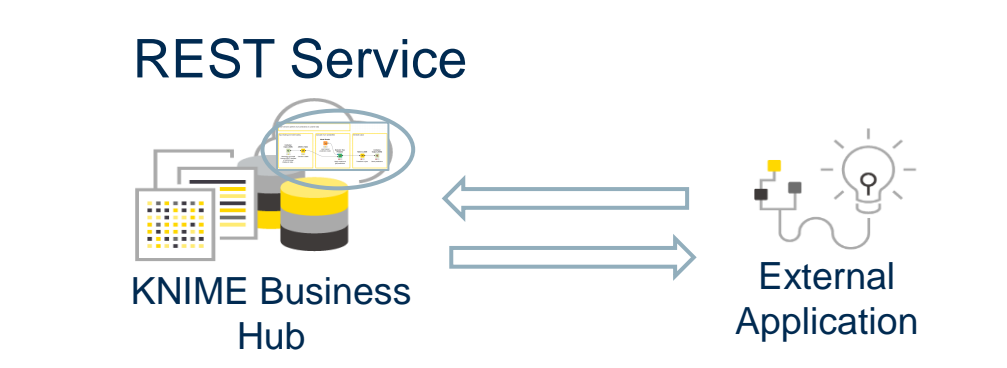

2

Standard formats allow for external applications to consume the network/model

## − **PMML**

- − **Predictive Model Markup Language (PMML)** is based on XML
- Embeds a wide range of predictive models along with aspects of the required pre-processing
- Can be directly loaded into database systems and applied to data tables
- − PMML works well with standard ML models (decision tree, logistic regression)
- Representation of new complex models (ensamble, deep learning...) is problematic, either because a standard representation has not been defined or because the size of the resulting file is too large
- − Less and less used

## − **ONNX**

- − ONNX = Open Neural Network for eXchange
- − Open **standard** dedicated to represent **neural networks** and **deep learning networks**
- − ONNX represented networks can then be stored into files
- Standard ensures the portability of the represented network across systems

**Note**: Data processing (transformation/integration) must be part of the deployed model in production

Data Science projects often fail in deployment. Why?

## − Common reasons:

- − **Bad project design**: consequences can appear only in deployment phase. For example, a feature, transformation, or a data source that is not available in production.
- **Data leakage:** data in the test set mixes up with data in the training set. Model scores do not reflect the performances in the real-world.
- **Dynamic domains:** Features and target variable end up having different domains in the training data vs. the real-world. New values are not handled properly.
- **Change in Business Objectives:** During or after deployment the business objectives of the project have changed for some reason. For example, the business strategy of the company has changed.
- **Invalidated assumptions.** What we thought it was true about the data, it is not. Maybe we did not extract a representative sample from the world data.
- − **Shift from inter- to extrapolation**: atypical data (i.e. data not used during training). What to do? Shall we stop everything?
- − **The world changes:** e.g. if new products offered or customers change habits, the data used to build and optimize the model are no longer representative of the reality

## Model Management

- − The world change, the business requirement change
- **Model Management** puts in place some mechanisms to ensure that the model keeps performing as expected
- − Model Management includes:
	- − Model Monitoring
	- − Model Update & Retraining
	- − Model Factories
- The world changes, the data change
- Data Drift (data changing slowly over time)

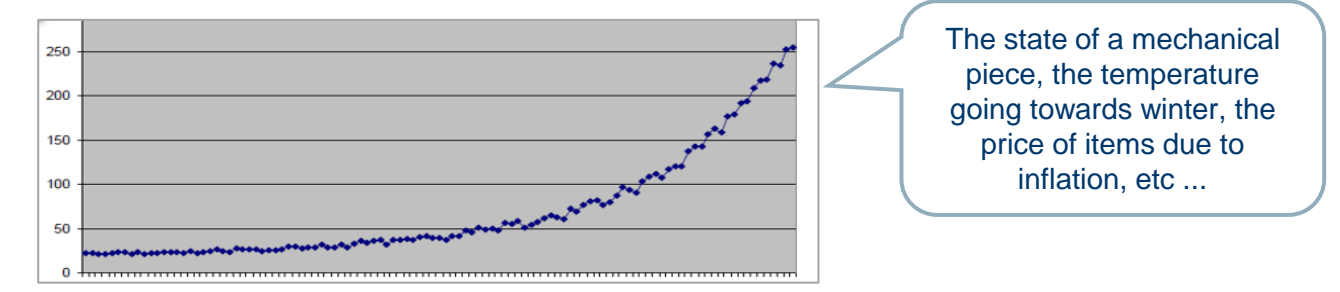

Data Jump (Data changing suddenly at some point)

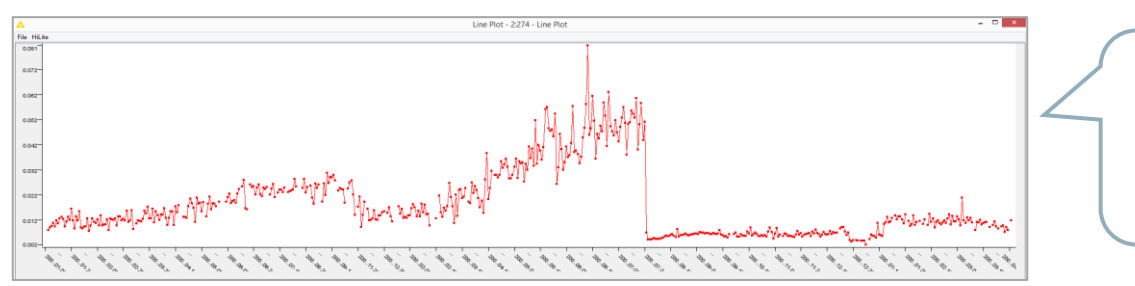

The breaking of a mechanical piece, the crash of the stock market, etc ...

- − A model with an accuracy of 90% in the past can slowly (or suddenly) degrade to a much lower accuracy over time.
- − This is called **Model Drift**

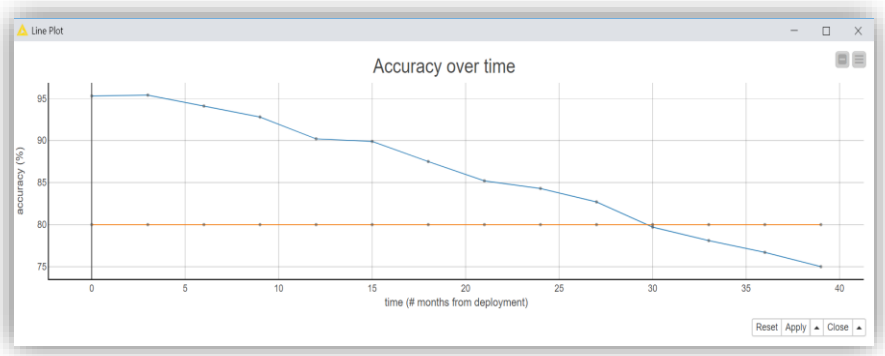

- − Periodically check model performance
	- − On which data?
	- − How often is periodically?
- − If model performance below threshold, retrain
	- − What threshold value?
- − To spot the Model Drift (due to an outdated model), you should use **recent data**
- − It is of course useless to test the model on data acquired at the time when the training data were collected.
- − At every run, production data are stored for monitoring purposes, till a sufficiently large dataset is collected.
- − Manually annotated data are also added to test **border cases**
- The model is then tested again on this newly collected dataset.
- No action is taken if performance drops within an acceptable interval. Contrarily, actions for model retraining must be taken, if performance goes below the acceptance threshold.
- − What does "periodically" mean?
- − Shall I test my model performance once a week, once a month, or once a year?
- It depends on the data and on the business case:
	- Stock prices change every minute → model re-evaluation every few days
	- − The taste of a customer segment will be the same for a few weeks **→** model re-evaluation every few months

− Same for the evaluation threshold: the value depends on the data and on the business case

#### Model Updating and Retraining: Training Set

## − **(Automatic) Model Updating**

- Feed new data points to be incorporated into the model
- − In this way old data are less important (are forgotten)

## − **Retraining**

− Use sampling to provide the right mix of past and more recent data

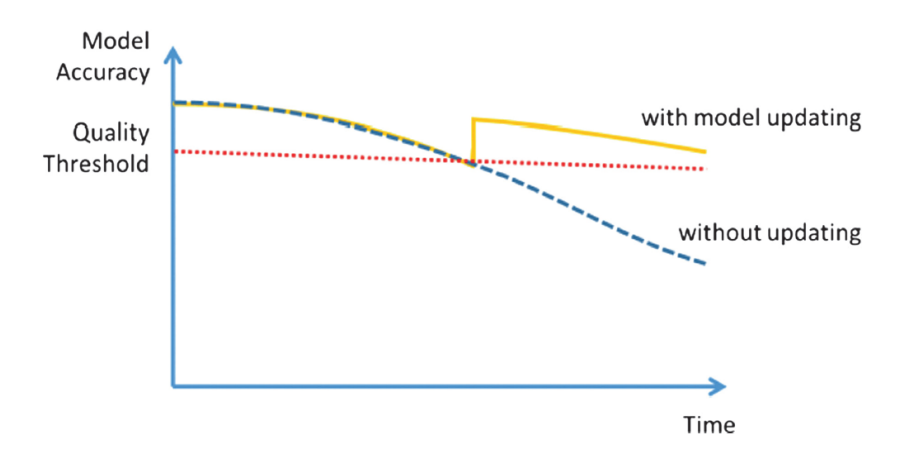

## Caveats:

- Seasonality can be a problem. Specialized models or season knowledge manually injected
- Pre-existing knowledge (e.g. border case handling) better incorporated using a separate rule model instead of manual knowledge injection

## − **Model Replacement**

- We have retrained a new model. Are we sure it is better than the previous one?
- − New model is the *challenger*
- − Former model is the *champion*

IF challenger's performance > champion's performance THEN replace OTHERWISE keep champion model

## − Caveats:

− Resources and time demanded

## − Orchestration of a set of models – e.g. predicting prices

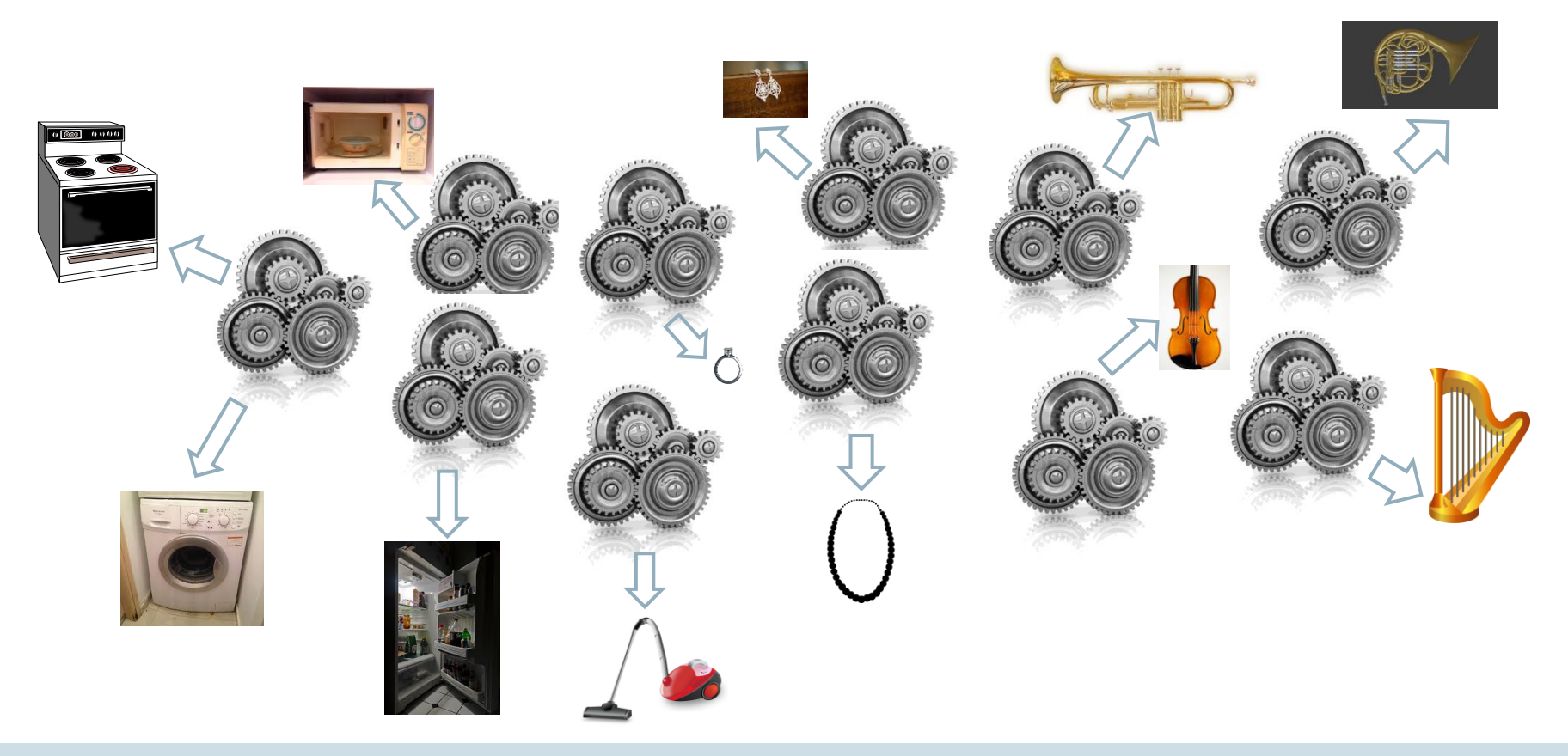

#### Model Factories

## − How to manage a set of models?

- − Exploit grouping (families of similar models rather than single ones)
- − Initialize new models from the other similar models rather than from scratch

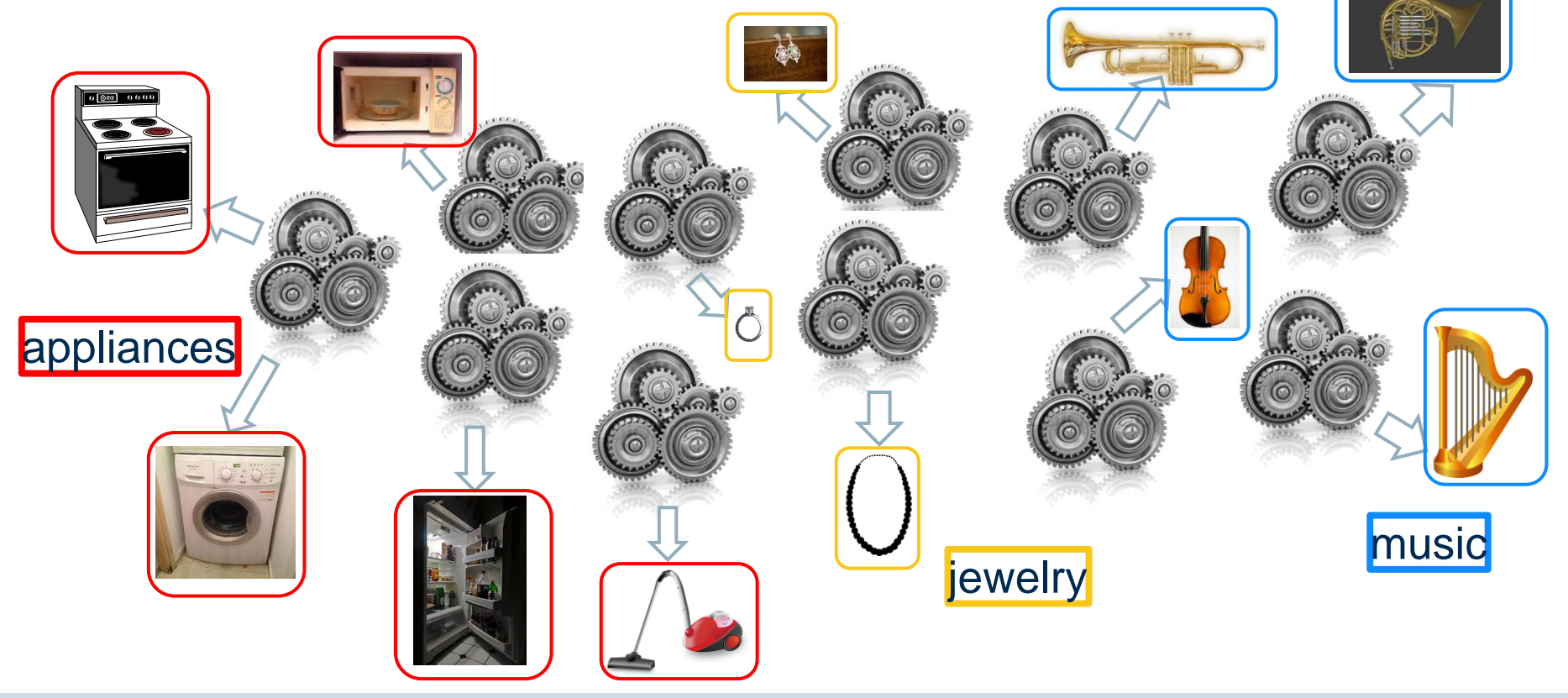

- − How to communicate to the user the status of thousands of models?
	- − An application for the frontend
- − Who controls the process and the dependencies?
	- − A separate program that handles the management process in the correct order

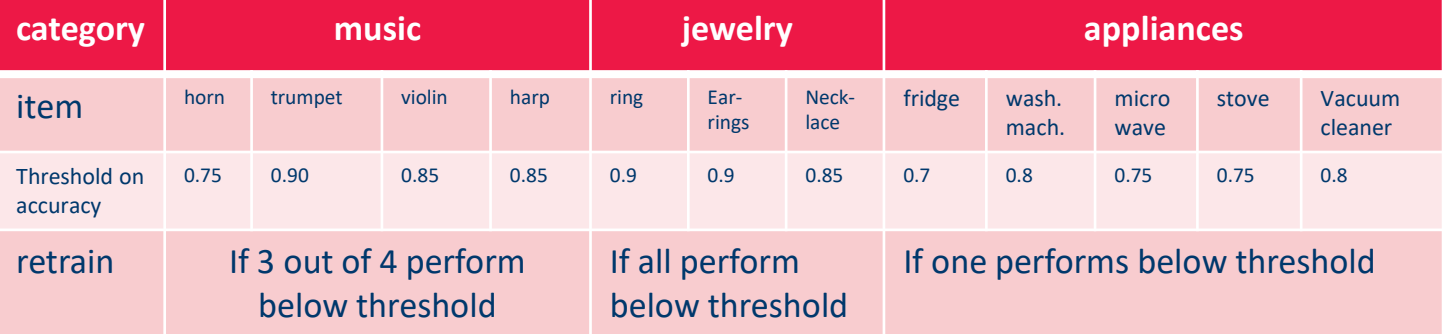

- − The term **MLOps (**or **DataOps** or **DSOps)** refers to all those operations required to deploy, monitor, update/retrain a model and comply with the general company rules for auditing and data protection.
- − In a sense they are similar to DevOps for software applications in a production environment, only that they deal with Machine Learning models and data science operations in general.

## − MLOps Examples

- Deployment and moving into production
- − Monitoring of Model Performance
- − Triggering of Retraining[s]
- − Storage of Information for Auditing Purposes

Model Deployment and Management in Practice with KAP and KNIME Business Hub

#### Creating and Productionizing Data Science

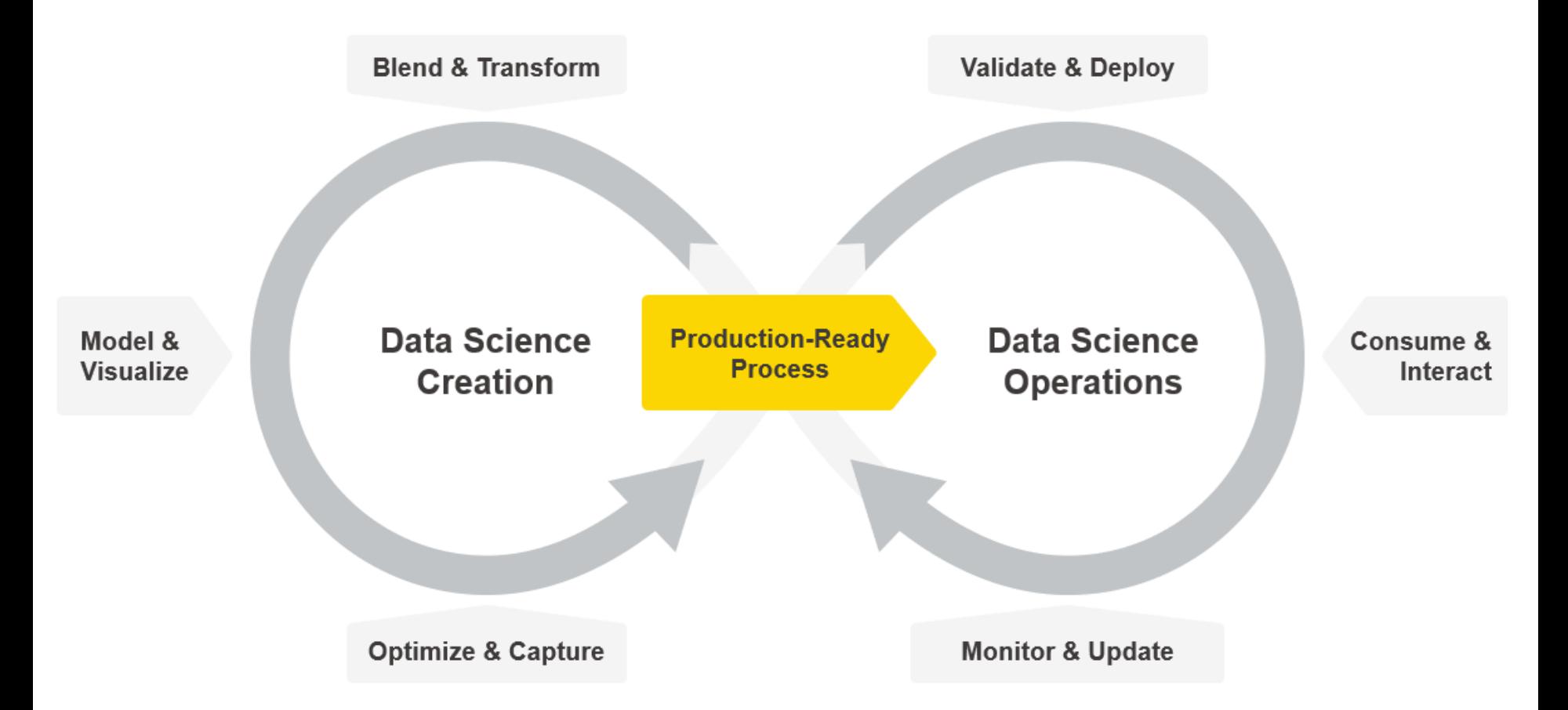

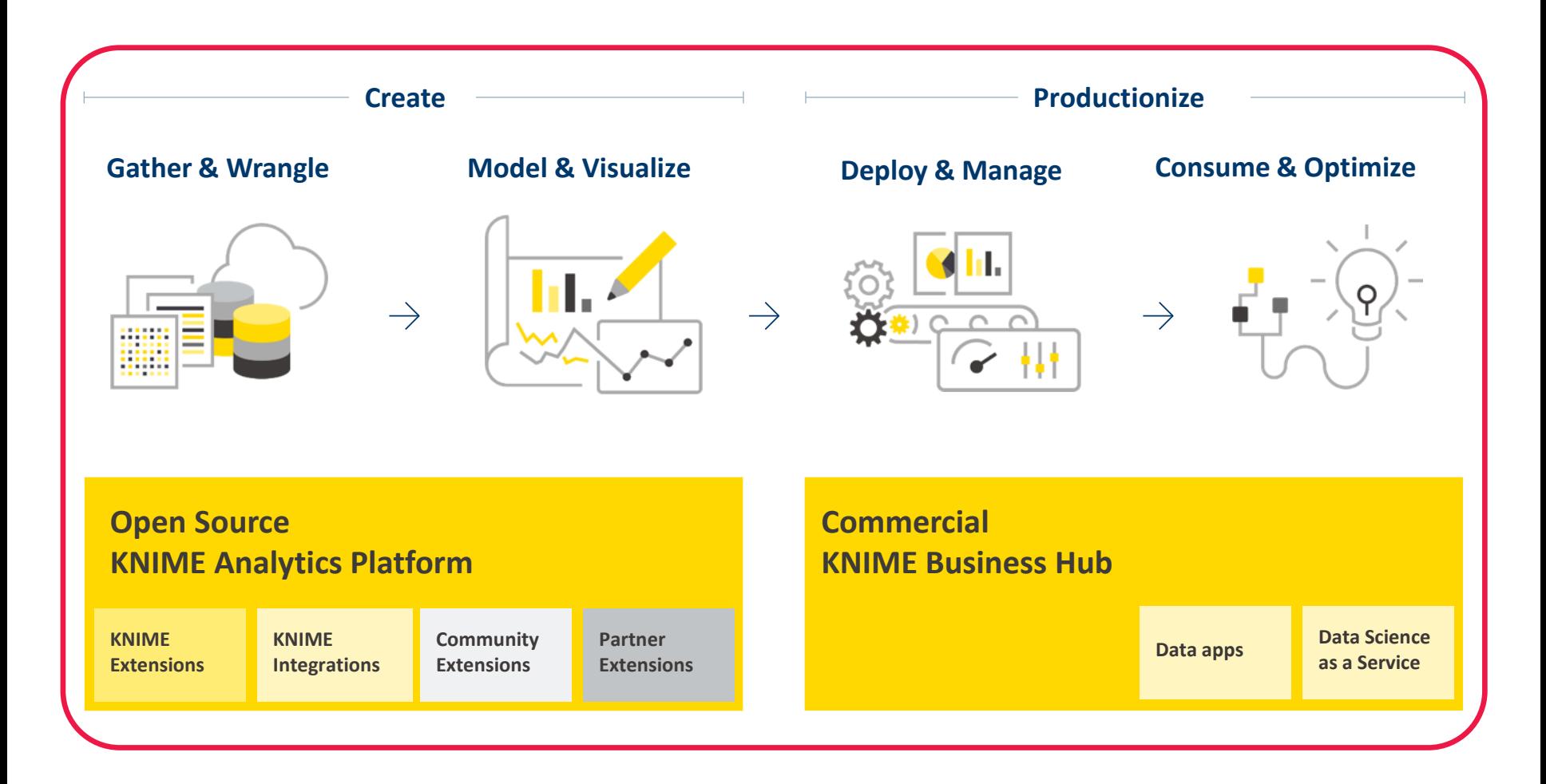

### How does deployment actually look like in KNIME?

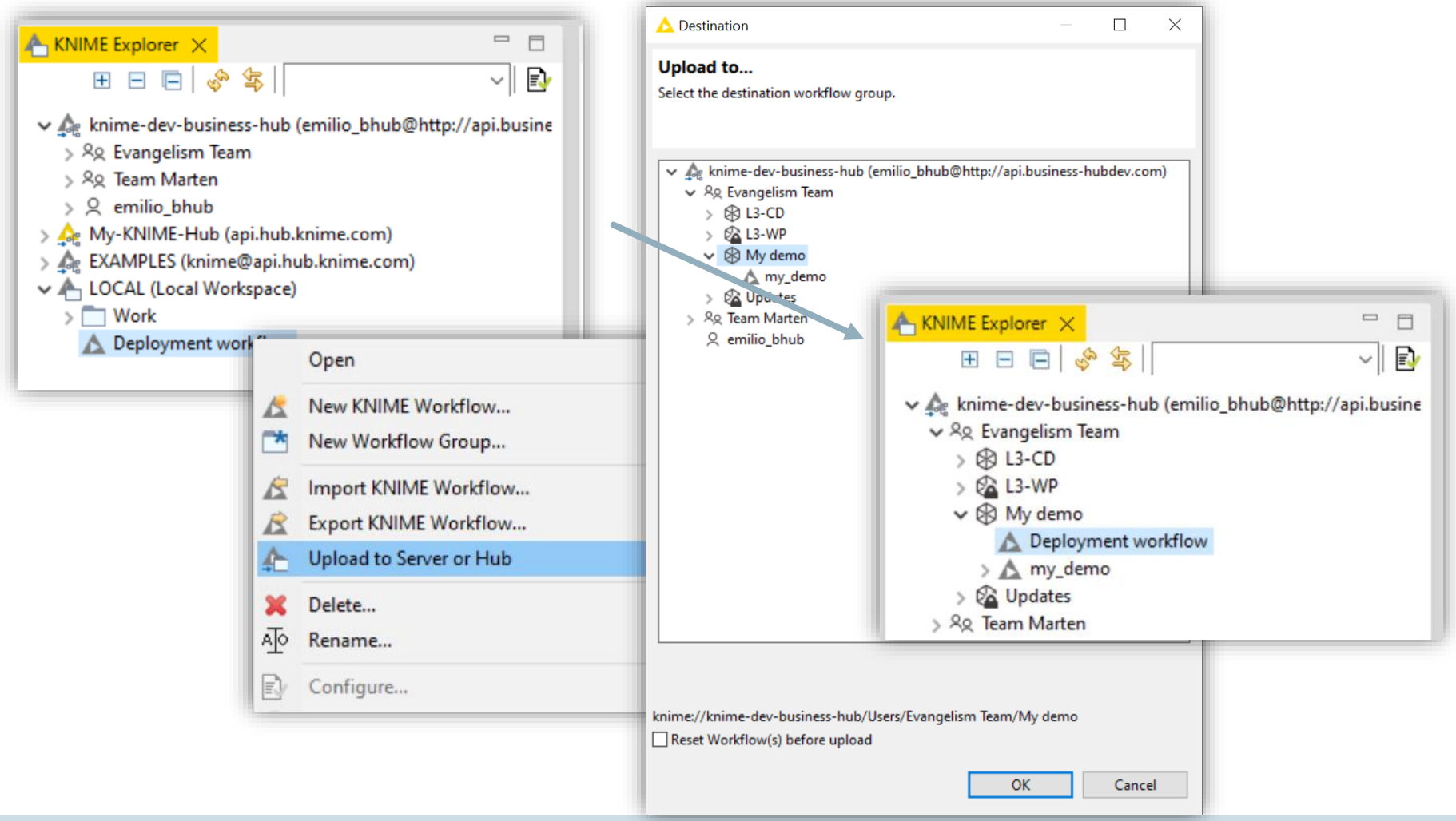

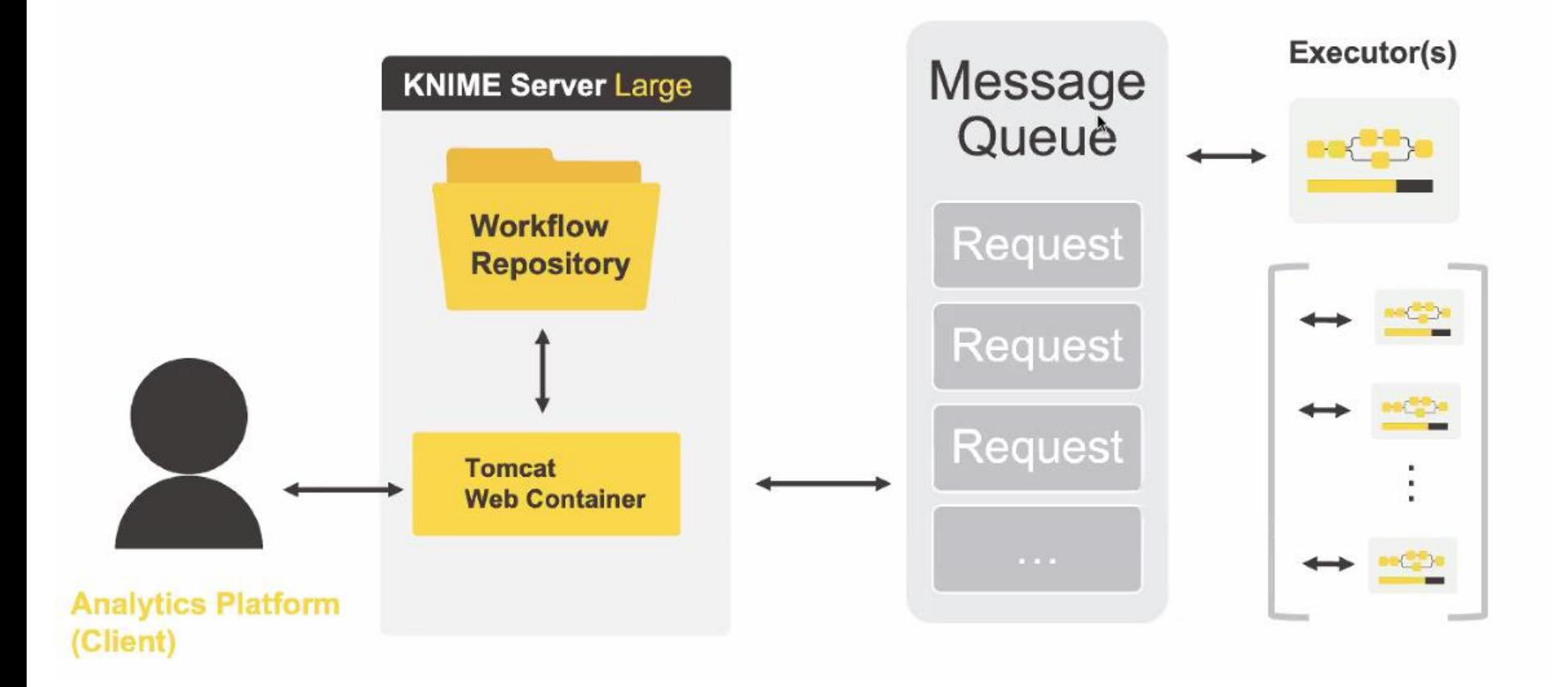

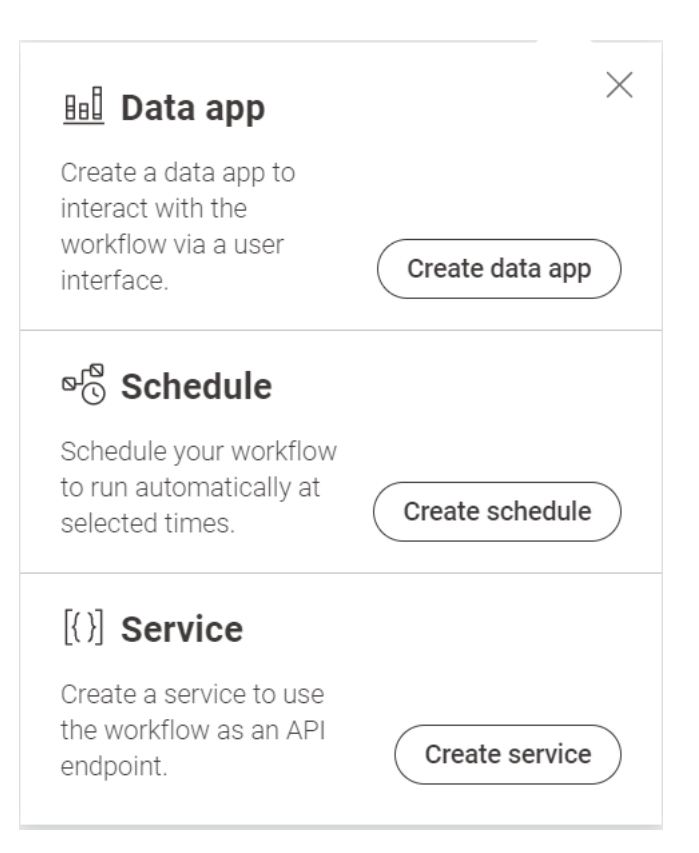

−

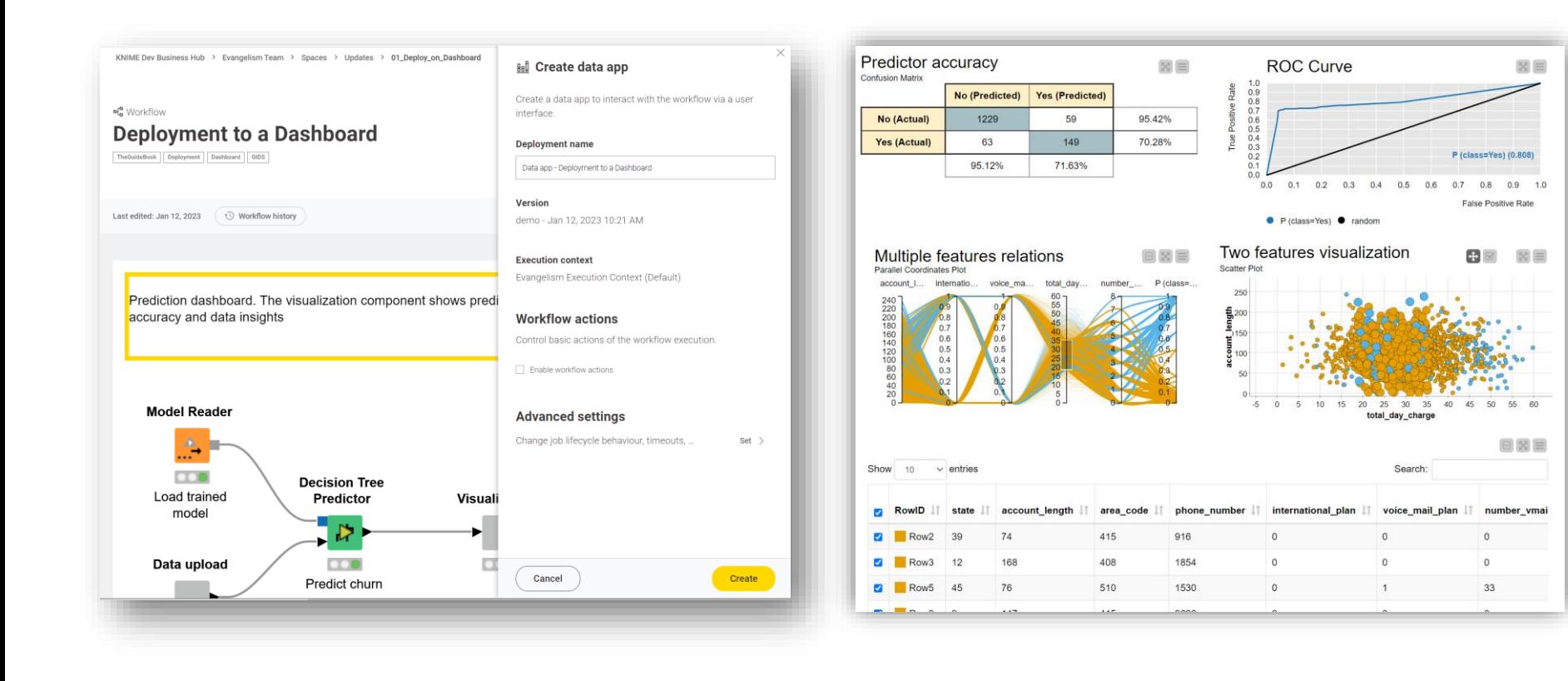

### Deployment by Scheduling Automation

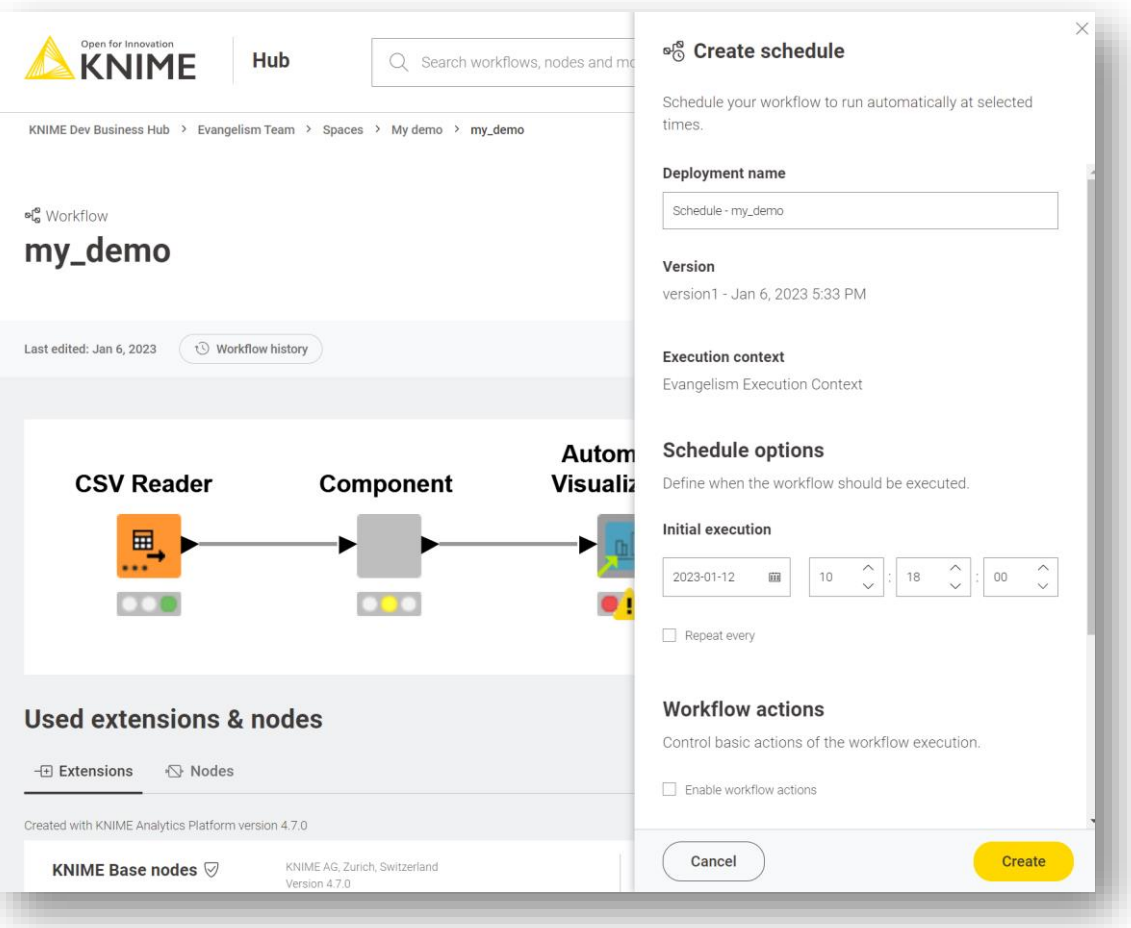

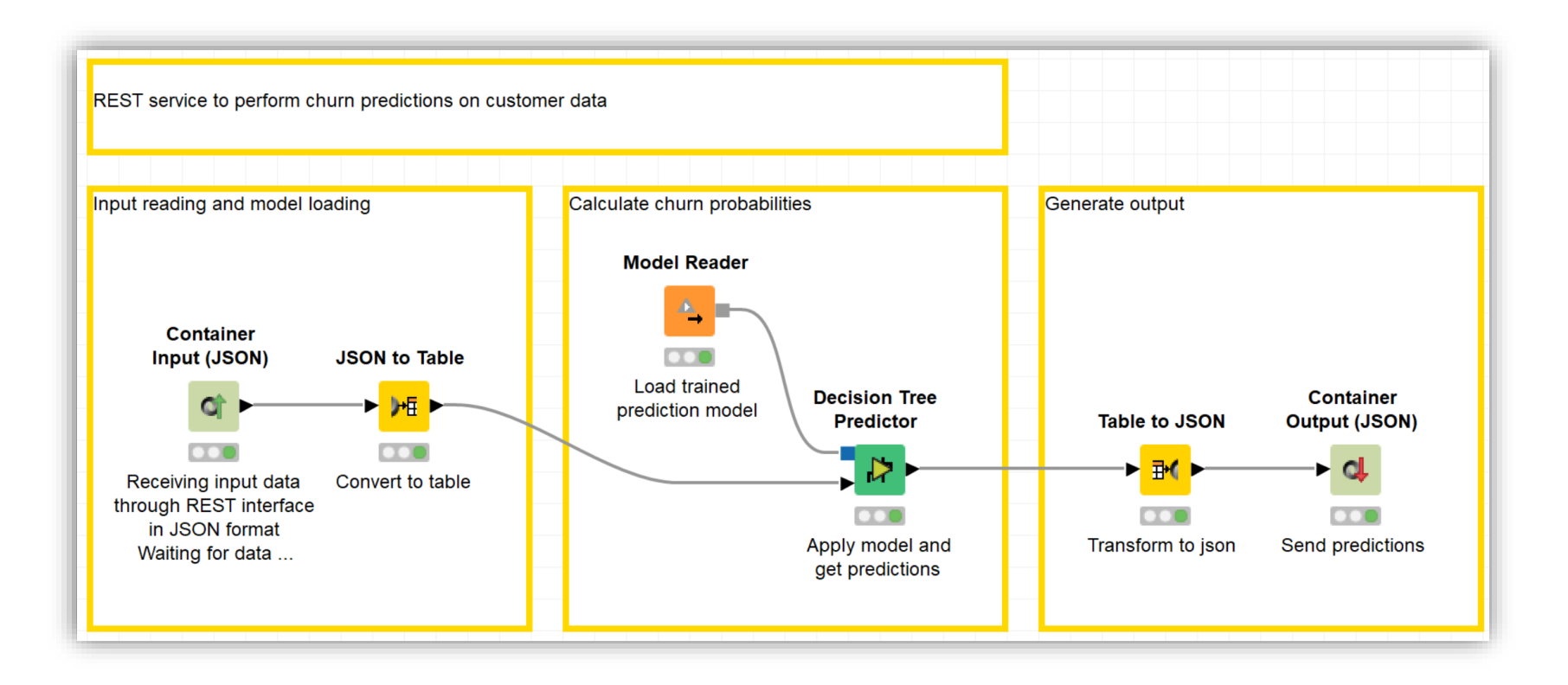

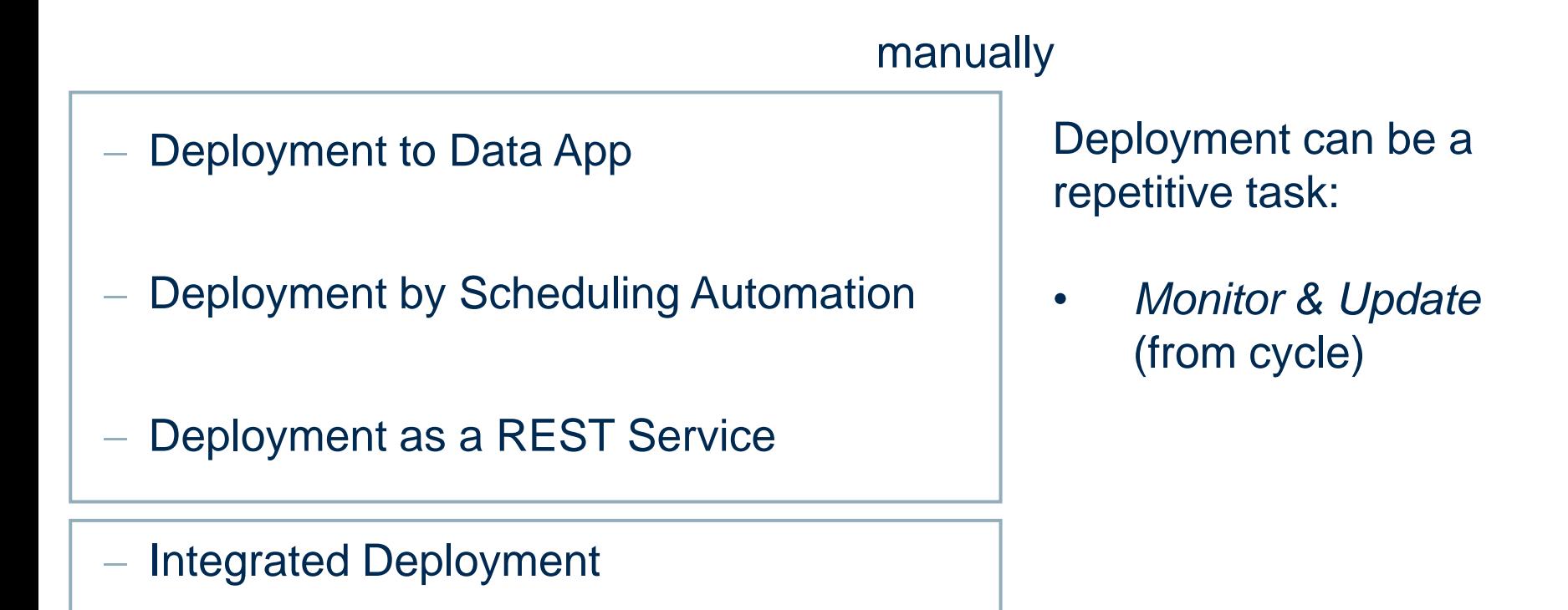

Automating deployment of any of the above, especially **REST Service**

- − Build an optimal model
- − Isolate core parts of the workflow (preprocessing, model building…) with the special nodes *Capture Workflow Start*  and *Capture Workflow End* from the training workflow
- Export the extracted pieces to build the deployment workflow

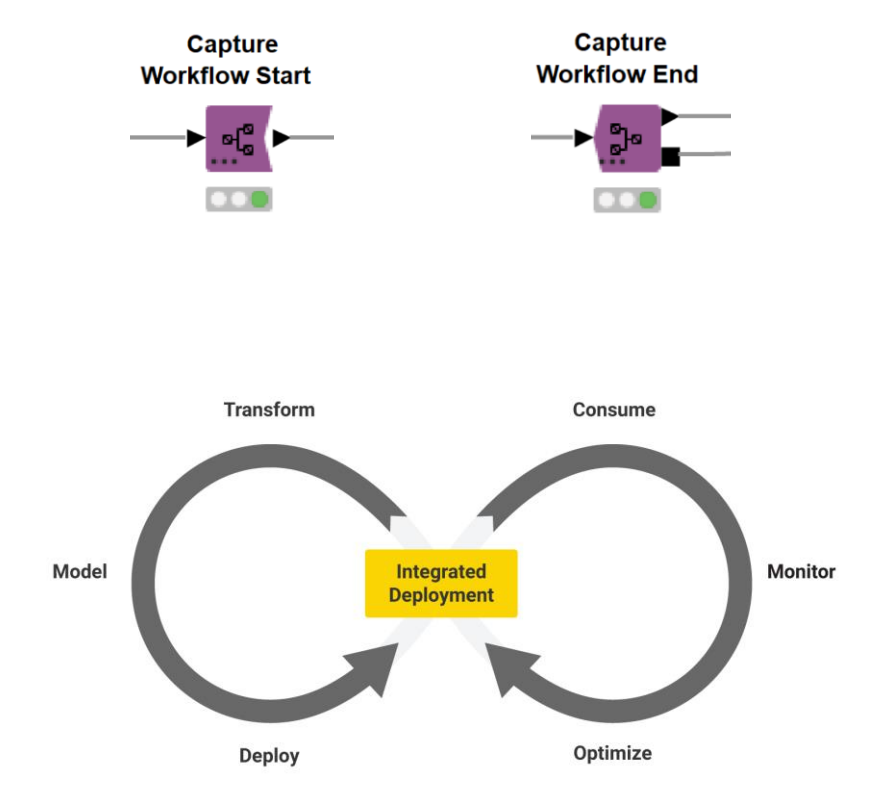

**Creating Prediction Model** 

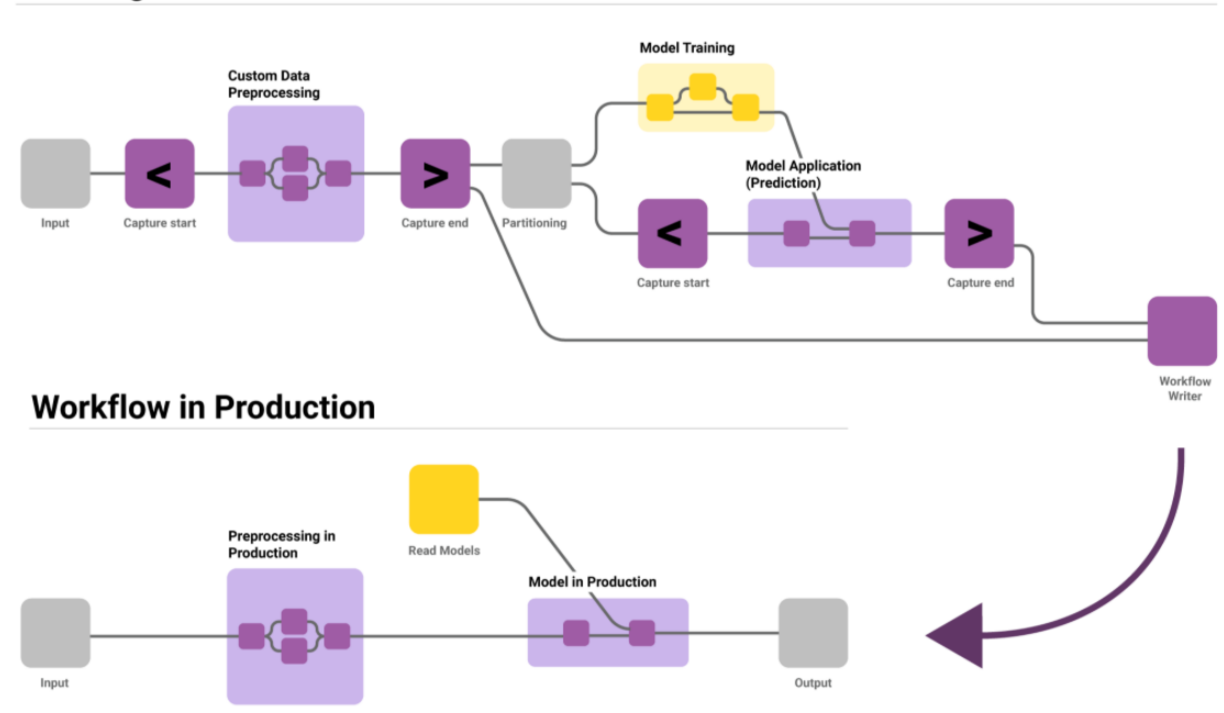

− Automatically build and deploy deployment workflows

Mostly used to automatically capture and deploy a model as REST API from the workflow which trains and validates the model

# **Thank you**

For any questions please contact: education@knime.com